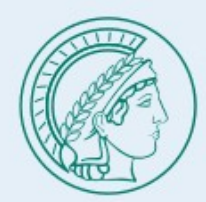

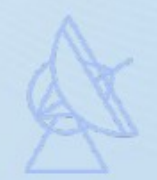

# An HLS-based Beamformer using Xilinx Alveo Card

Speaker: Yunpeng Men

Max-Plank-Institute for Radio Astronomy

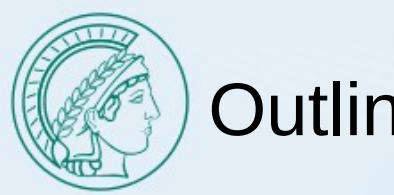

# **Outline**

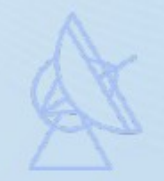

- MPIfR CryoPAF Project
- High-Level-Synthesis (HLS)
- Beamformer design
- Kernels
	- Spead kernel
	- Reorder kernel
	- Corner-turner kernel
	- Beamformer kernel
- Summary

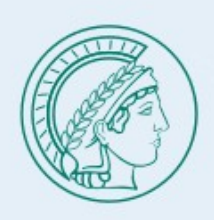

# MPIfR CryoPAF Project

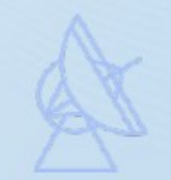

- Dual-pol 128 elements (first generation)
- S-band 2-4 GHz
- Bandwidth 1 GHz or 2 GHz
- Total data rate 4 Tb/s or 8 Tb/s

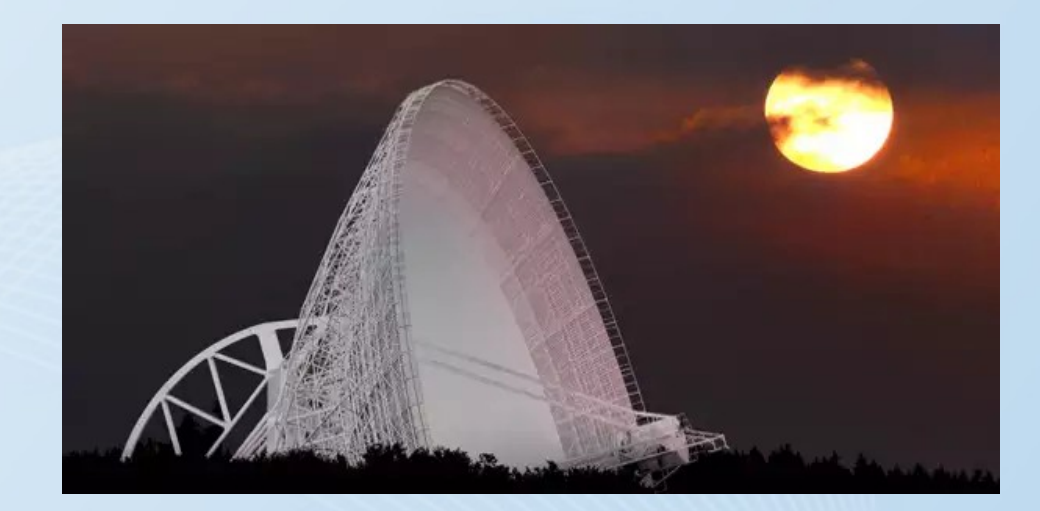

Effersburg 100m Radio Telesope

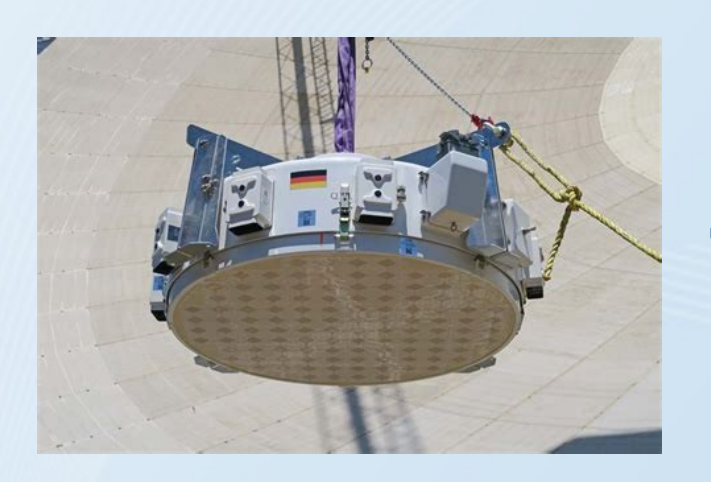

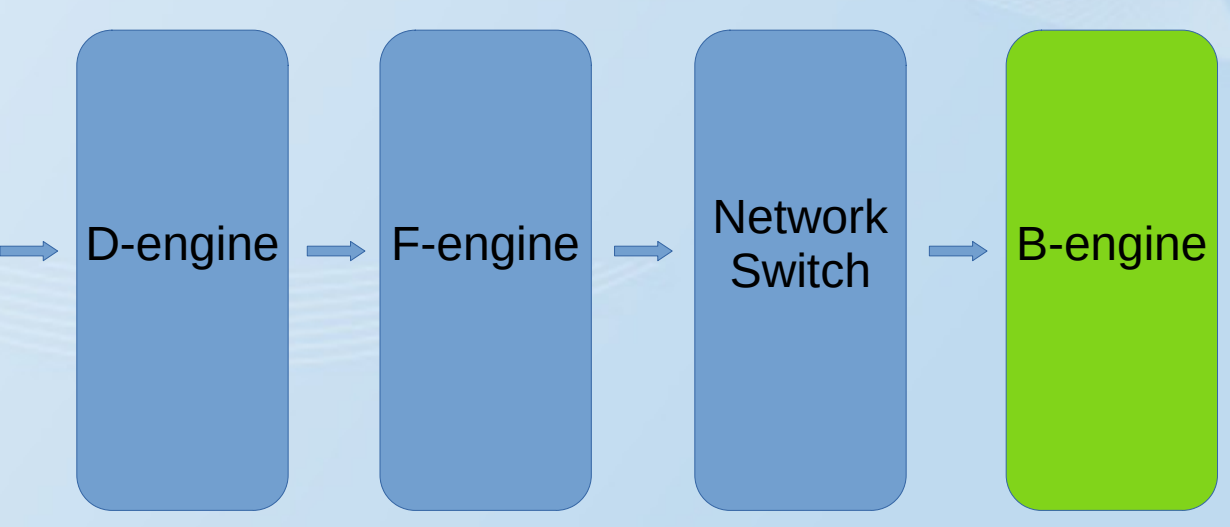

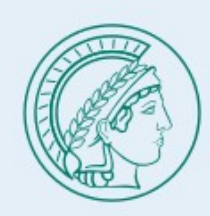

# Why FPGA?

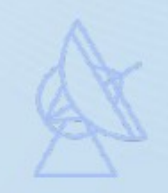

## Xilinx Alveo U55C

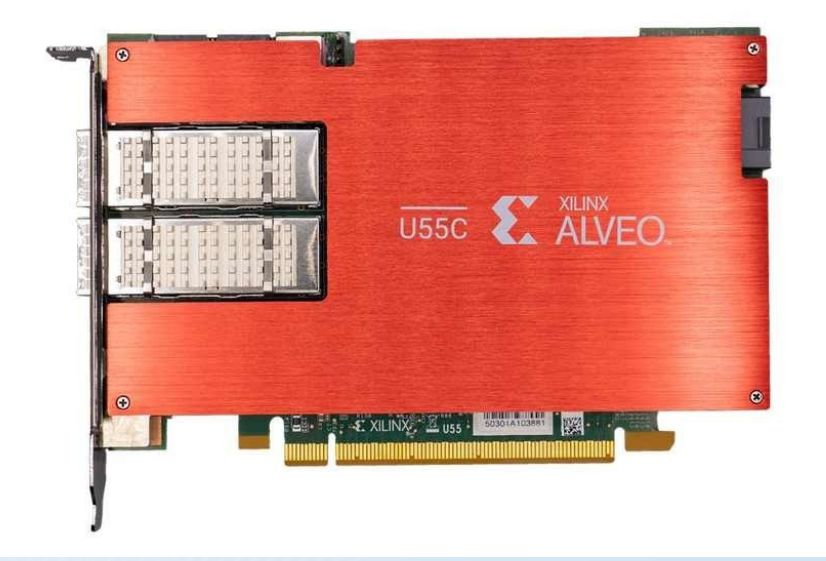

- Network bandwidth requirements scale by N
- Computing requirements scale by N x N
- For  $\sim$  100 elements beamforming, bandwidth is the limitation with current accelerators

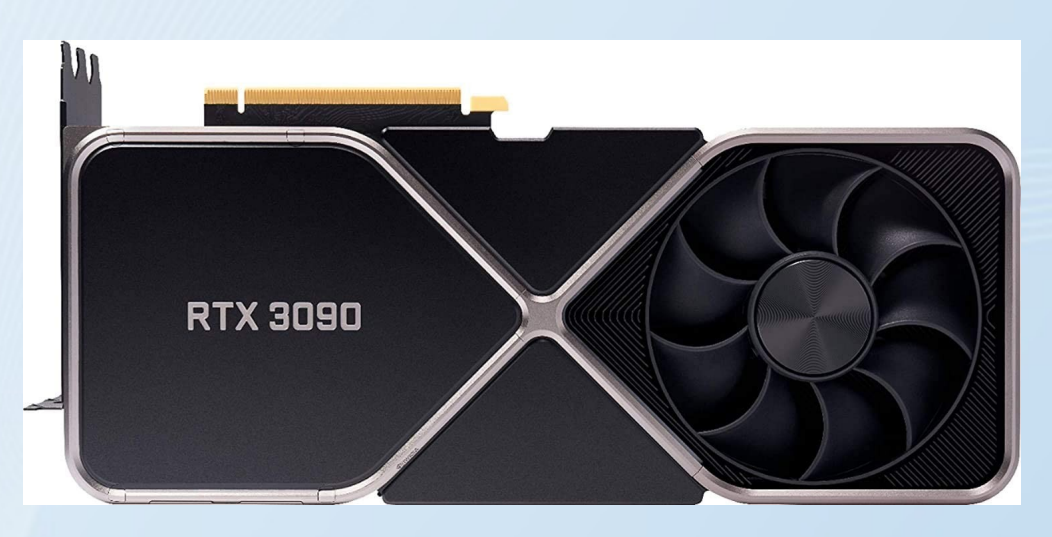

- Nvidia RTX 3090 **example 100 cm**  $\cdot$  On board 100G NIC
	- Less servers needed
	- Similar fixed costs, but lower energy costs

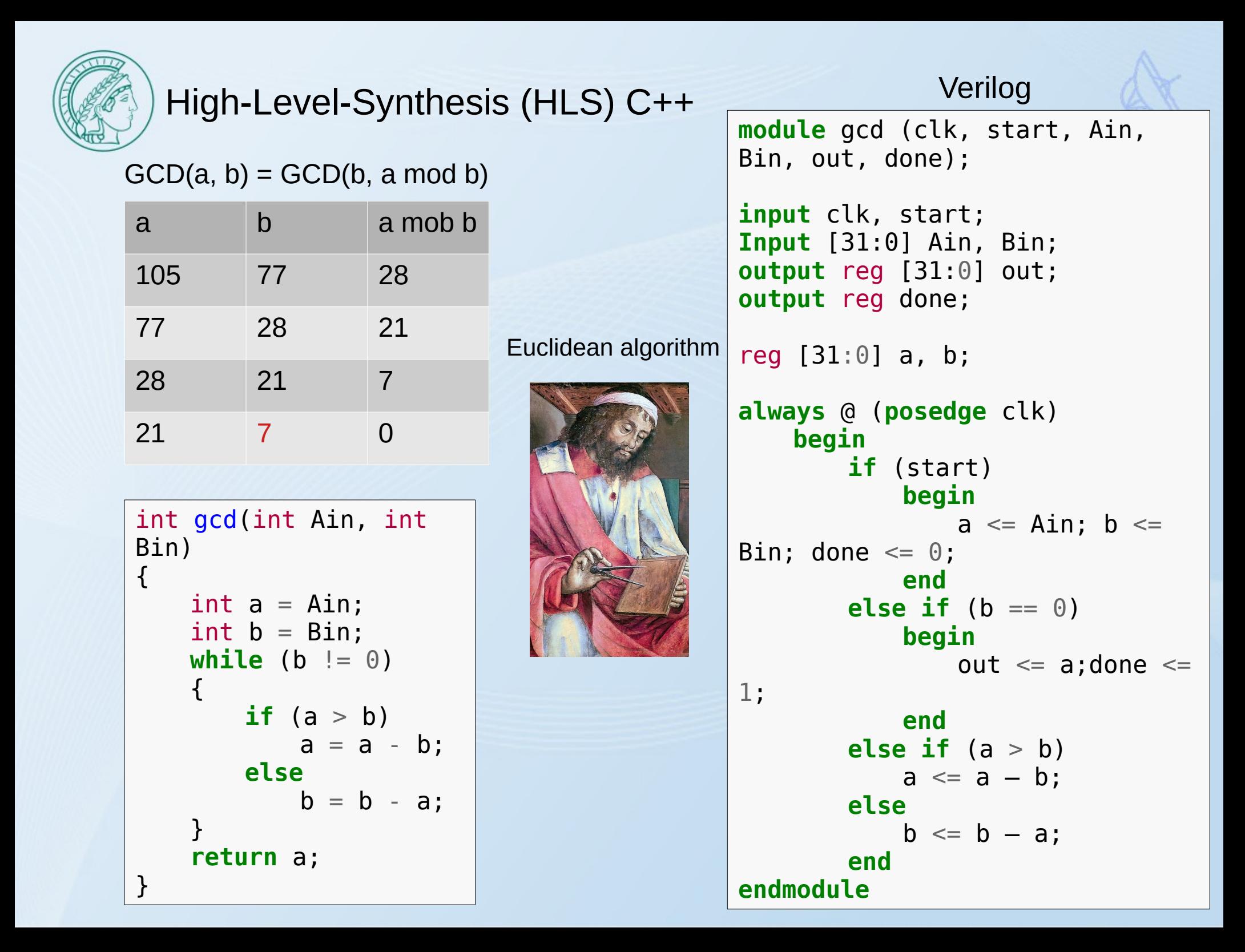

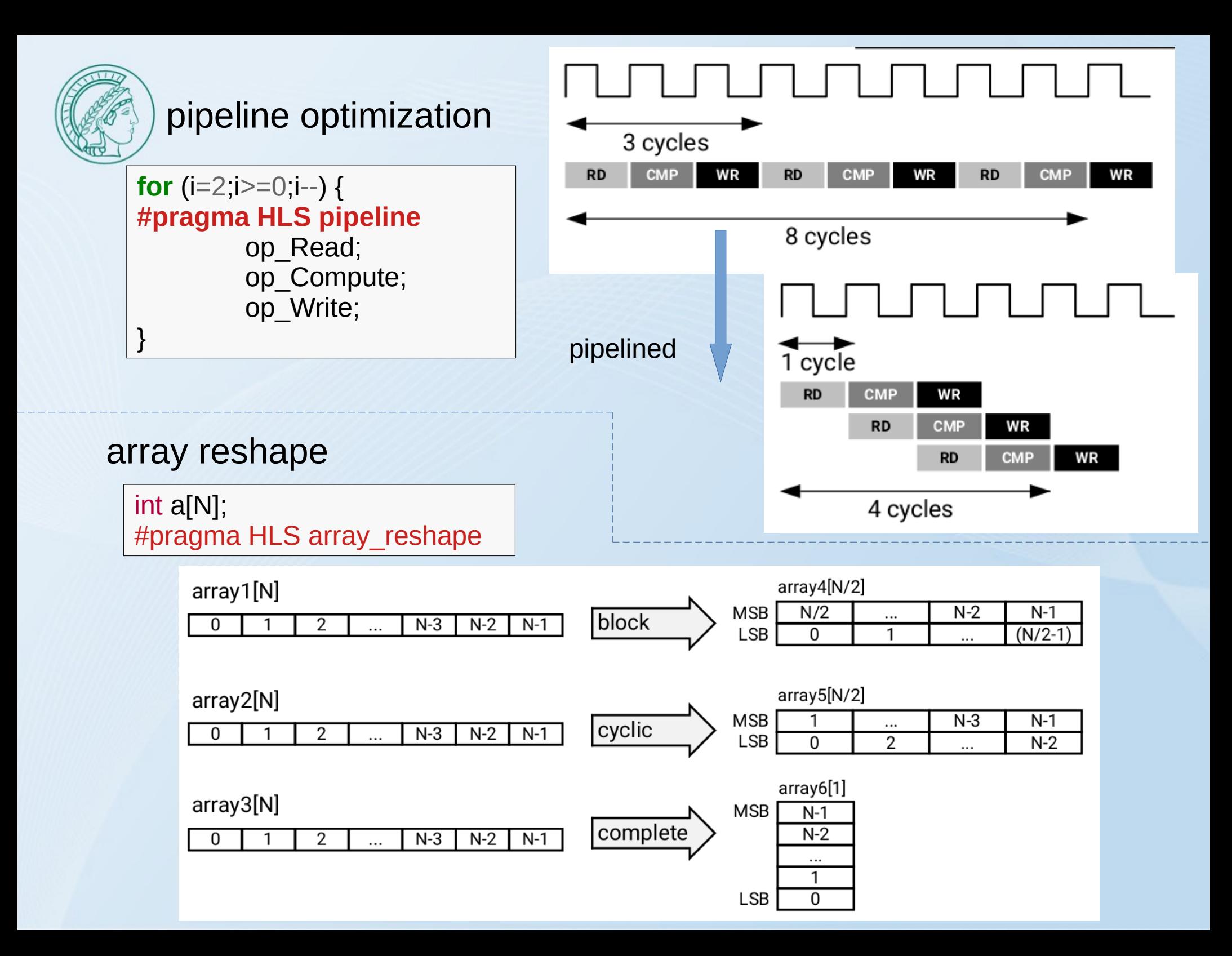

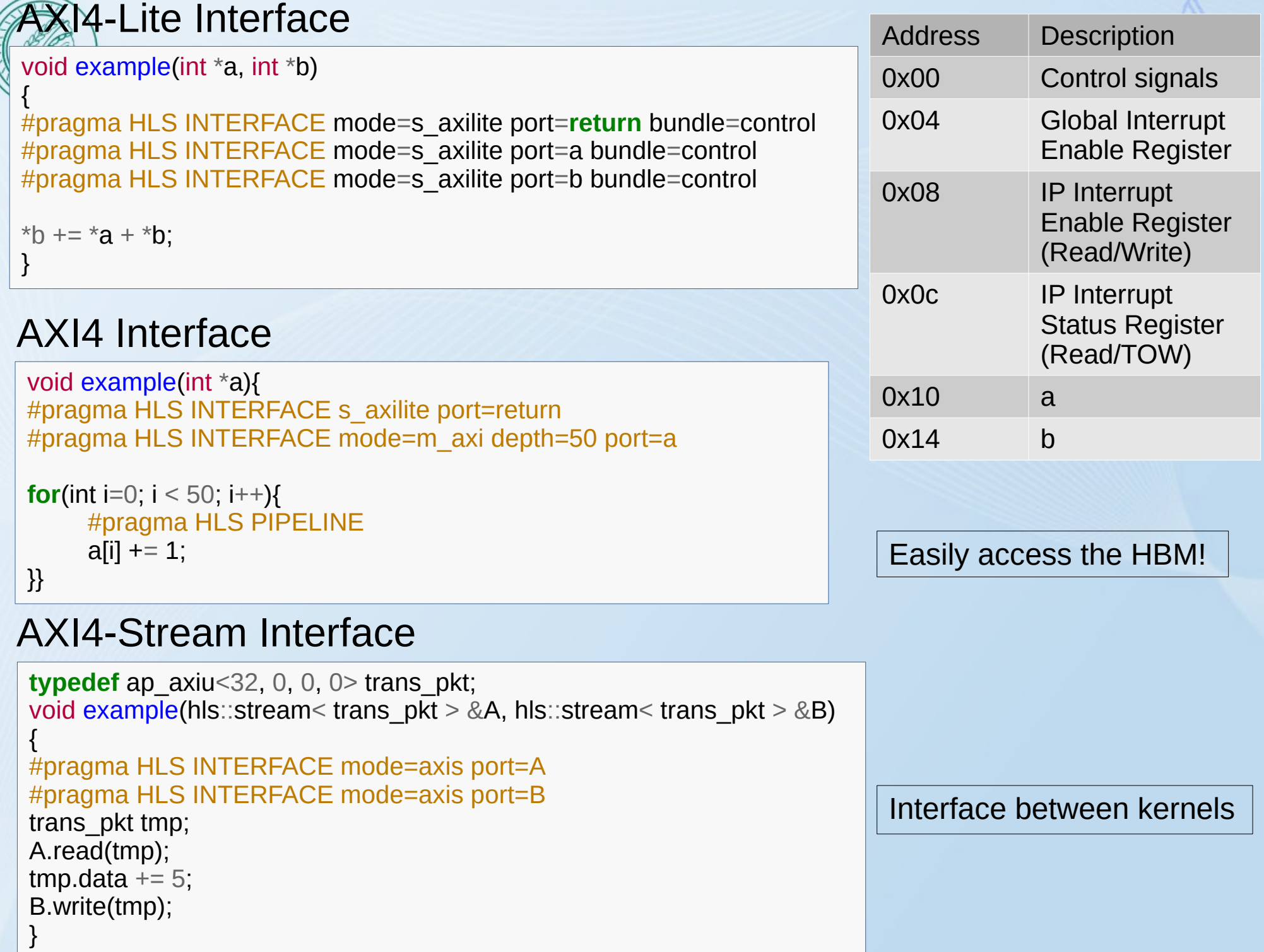

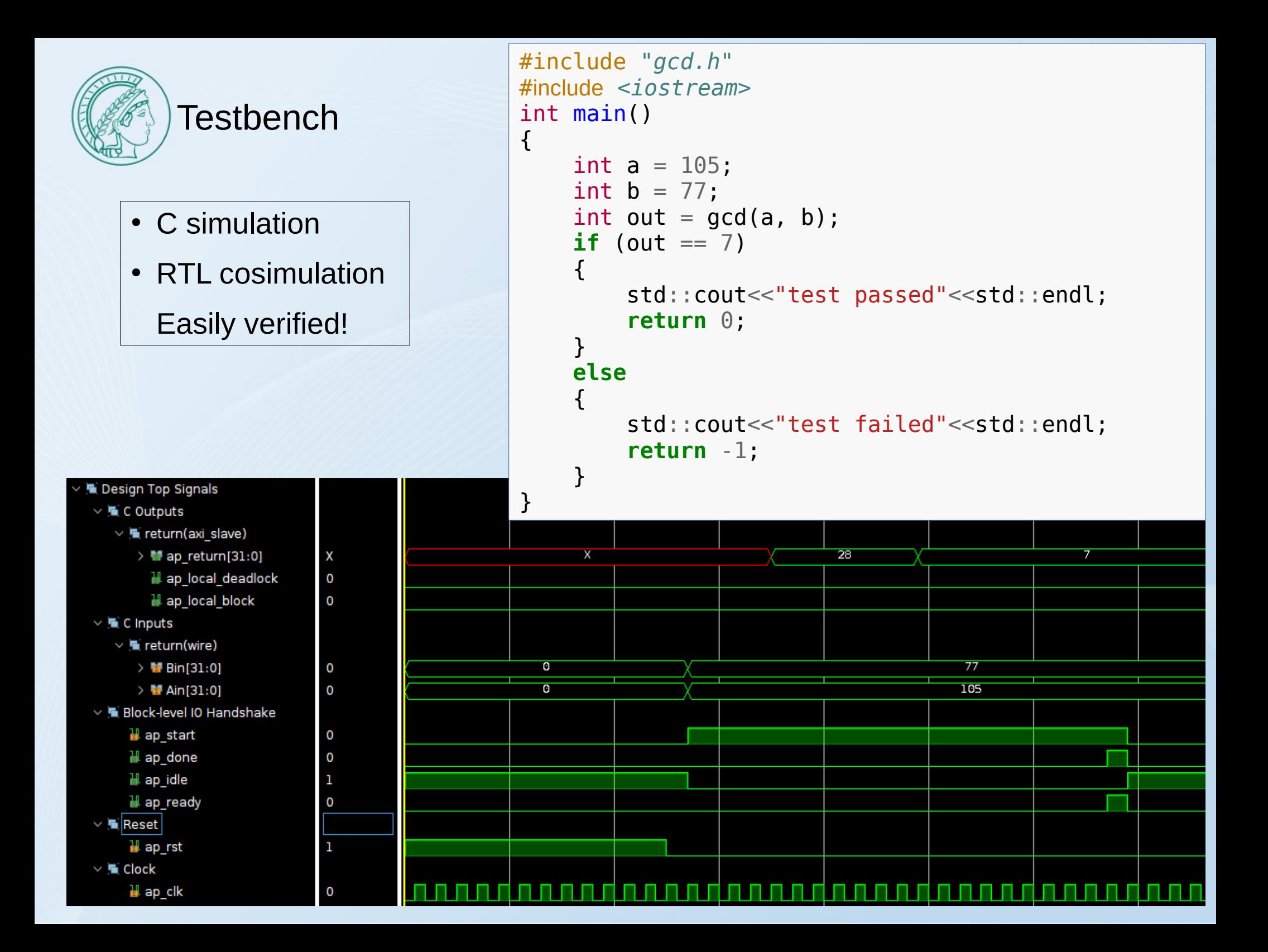

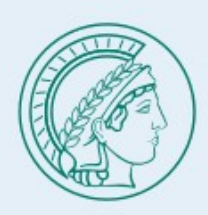

## Beamformer design

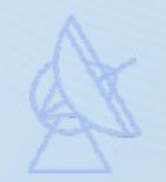

- Each input spead2 packet only contains 1 channel and 1 element, as well as output
- Multi-cast network applied

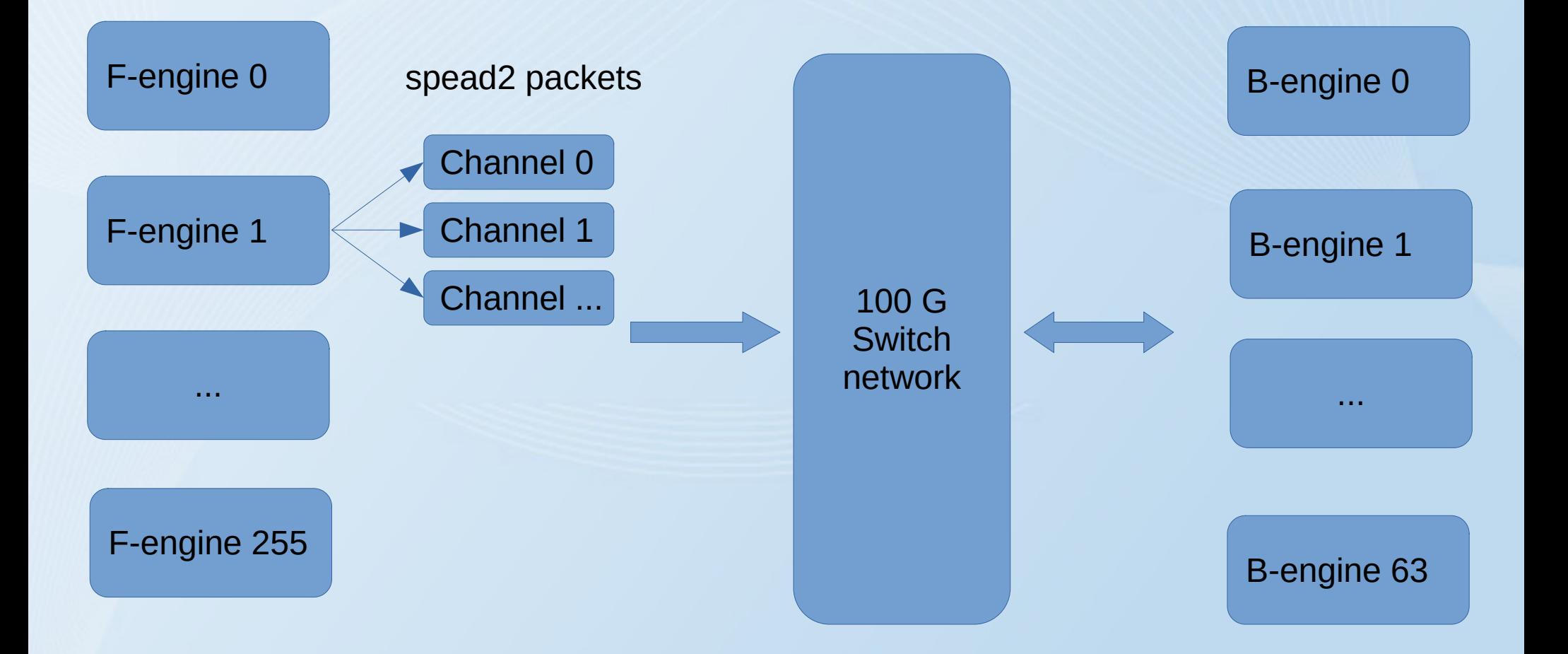

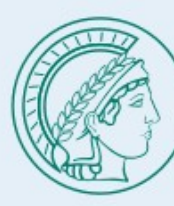

## Issues to be solved:

- packet synchronization (reorder kernel)
- packet loss (reorder kernel)
- spead2 unpack and pack (spead kernel)
- "corner turn" problem (corner turner kernel)
- Beamforming (beamformer kernel)

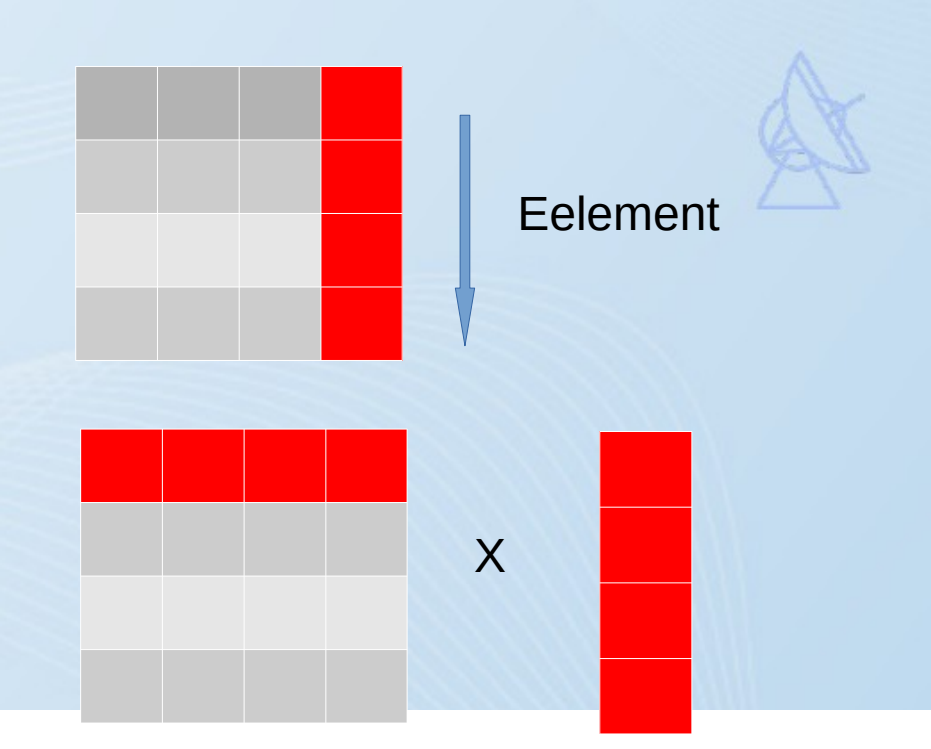

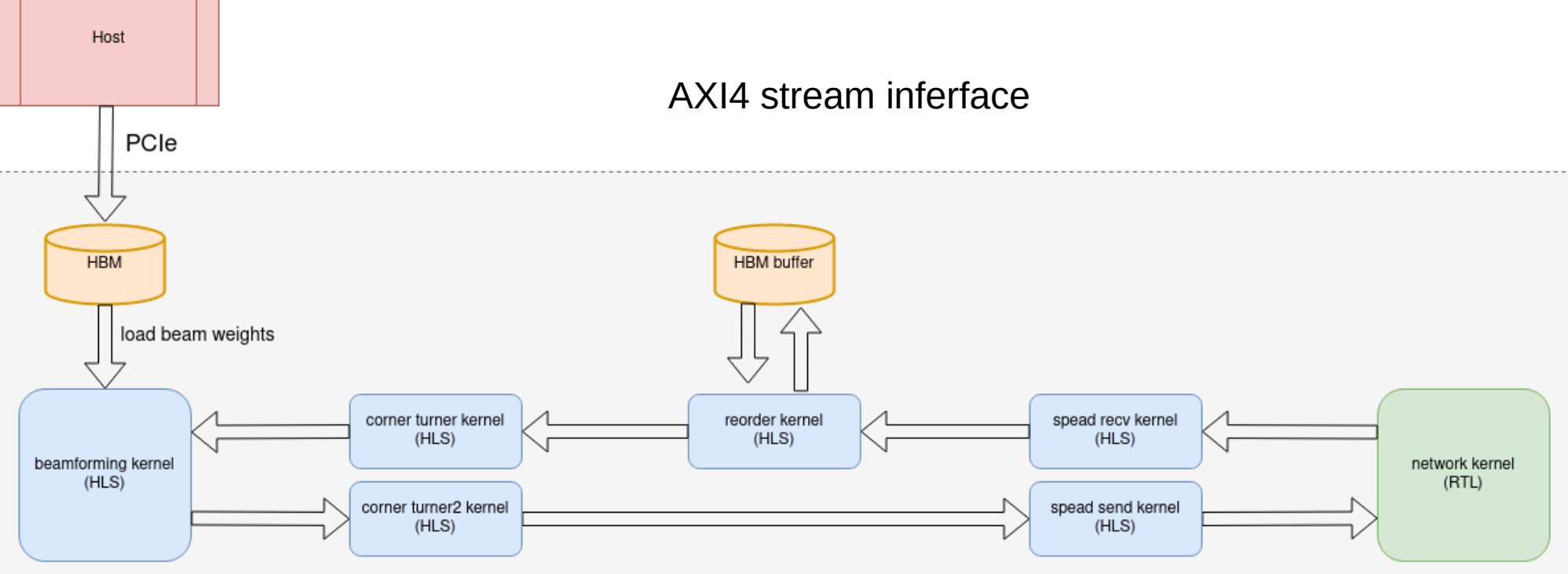

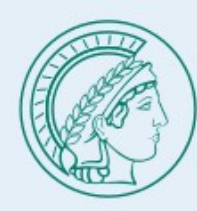

# Spead kernel

## spead packet format (https://github.com/ska-sa/spead2)

## Specific purpose not general purpose

#### $\Box$  Timing

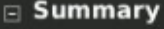

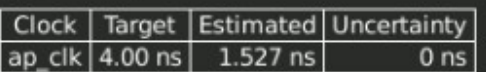

#### $\boxdot$  Latency

#### □ Summary

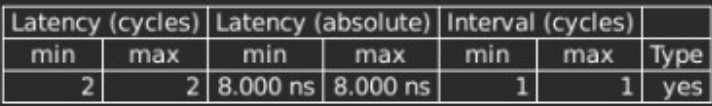

#### **E** Detail

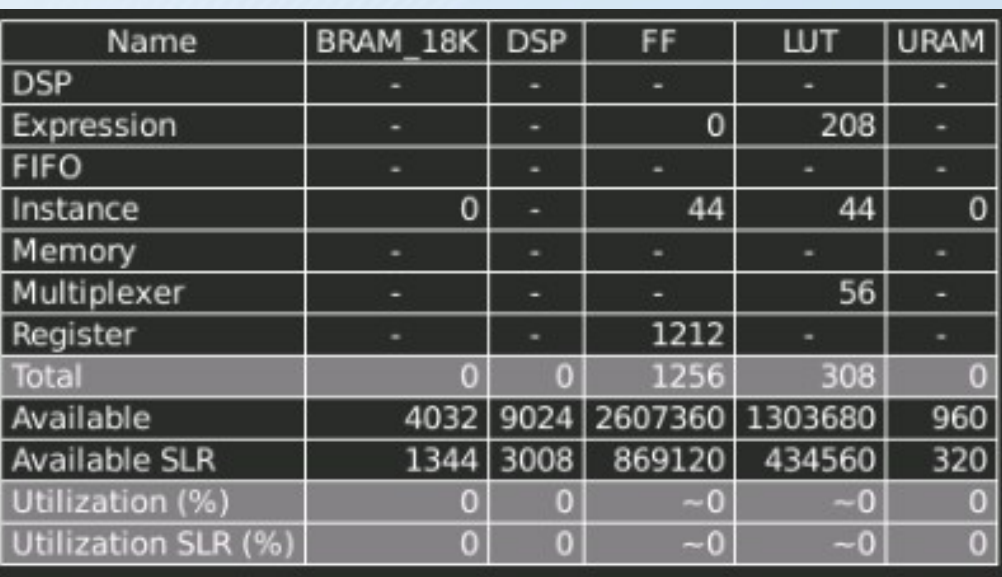

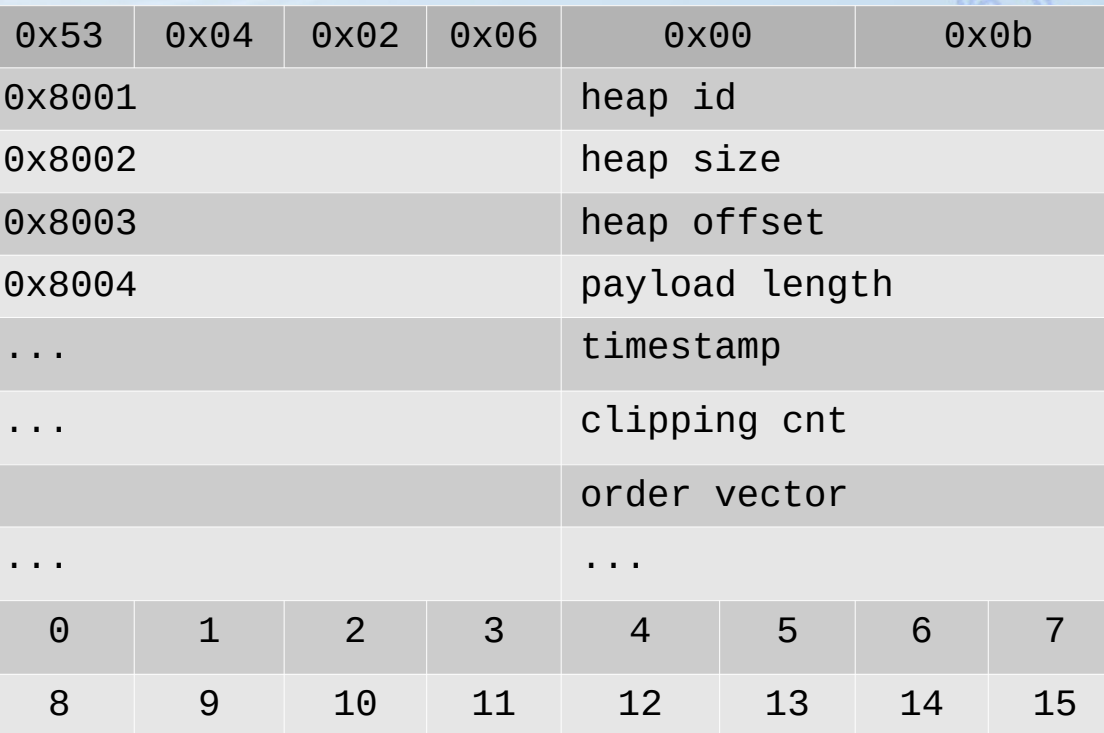

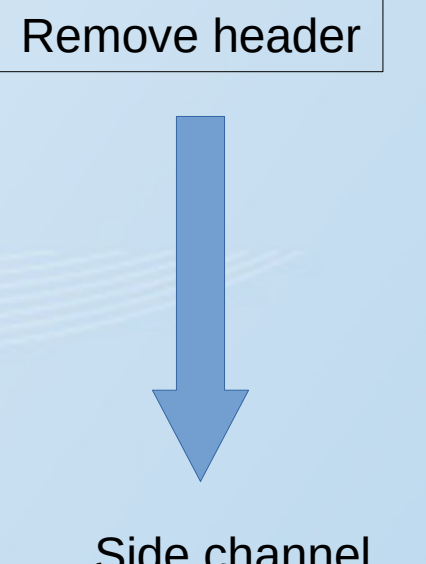

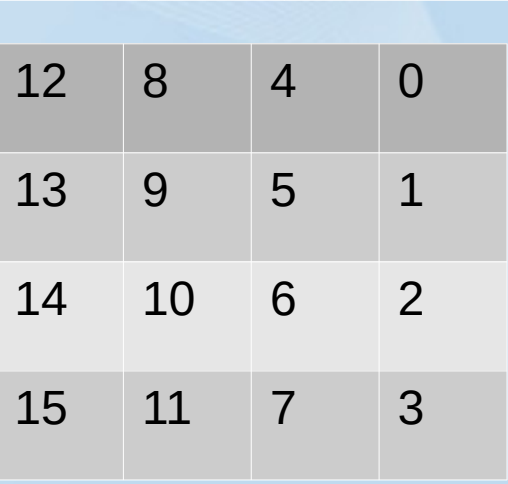

Timestamp,channel\_i  $\alpha$ idinel d,element id

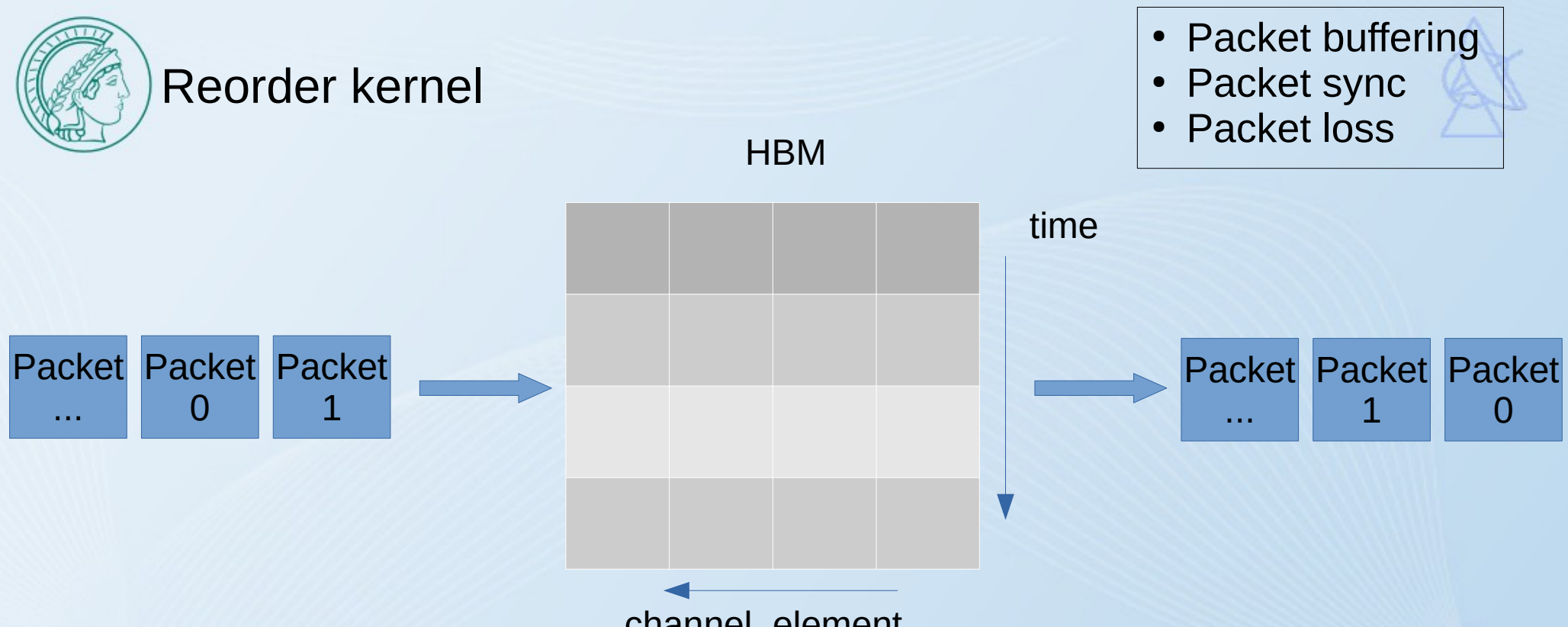

## channel, element

#### $\Box$  Timing

#### $\equiv$  Summary

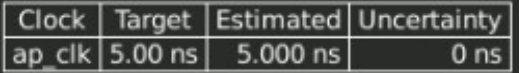

#### $\boxdot$  Latency

#### $\equiv$  Summary

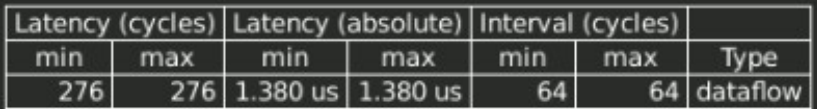

 $\Box$  Detail

 $\mathbf{r}$  Instance

 $E$  Loop

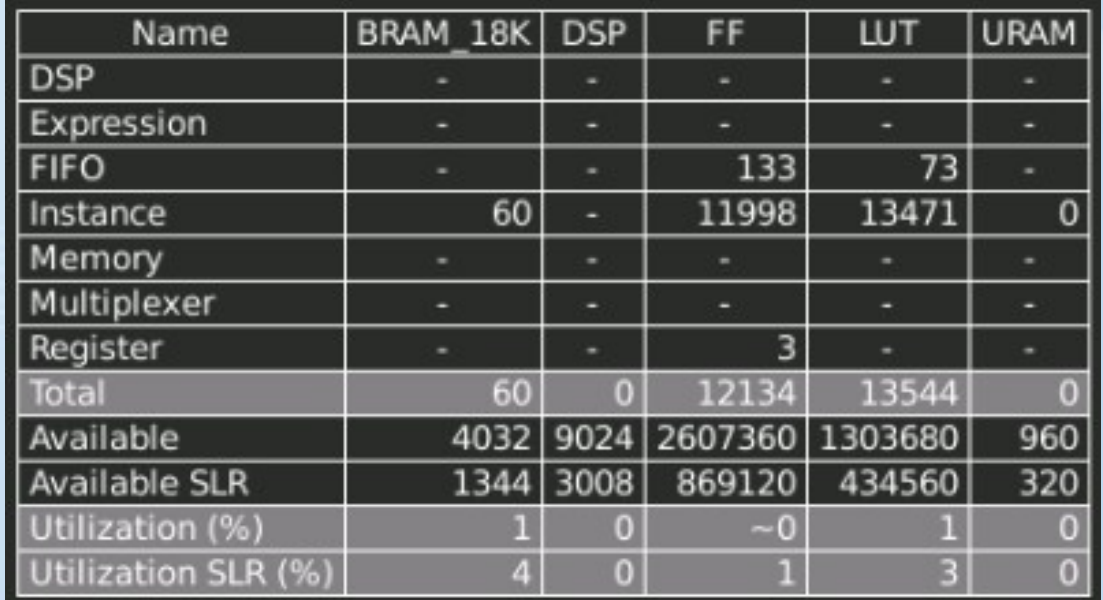

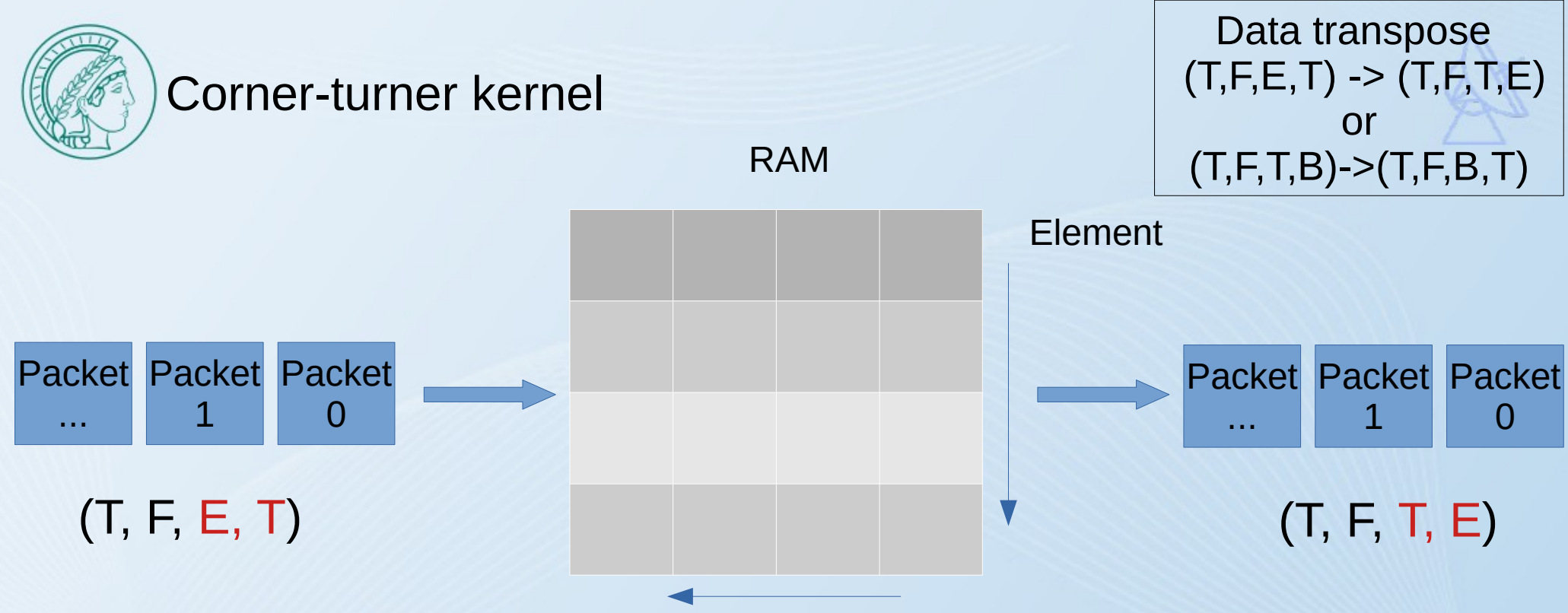

Channel, Time

#### $\boxdot$  Timing

#### $\equiv$  Summary

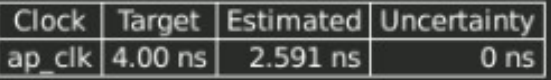

#### $\boxdot$  Latency

#### $\equiv$  Summary

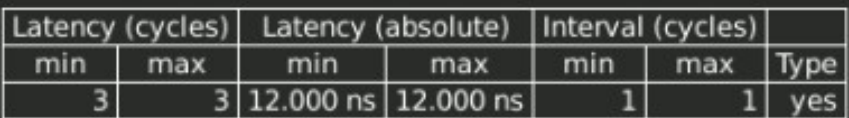

 $\Box$  Detail

Filmstance

 $E$  Loop

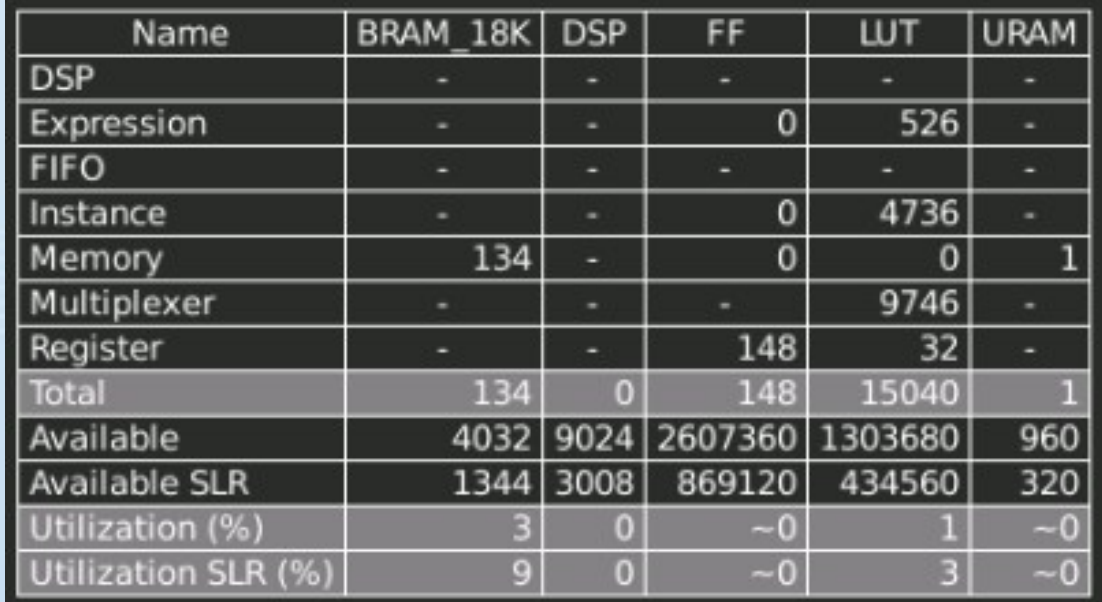

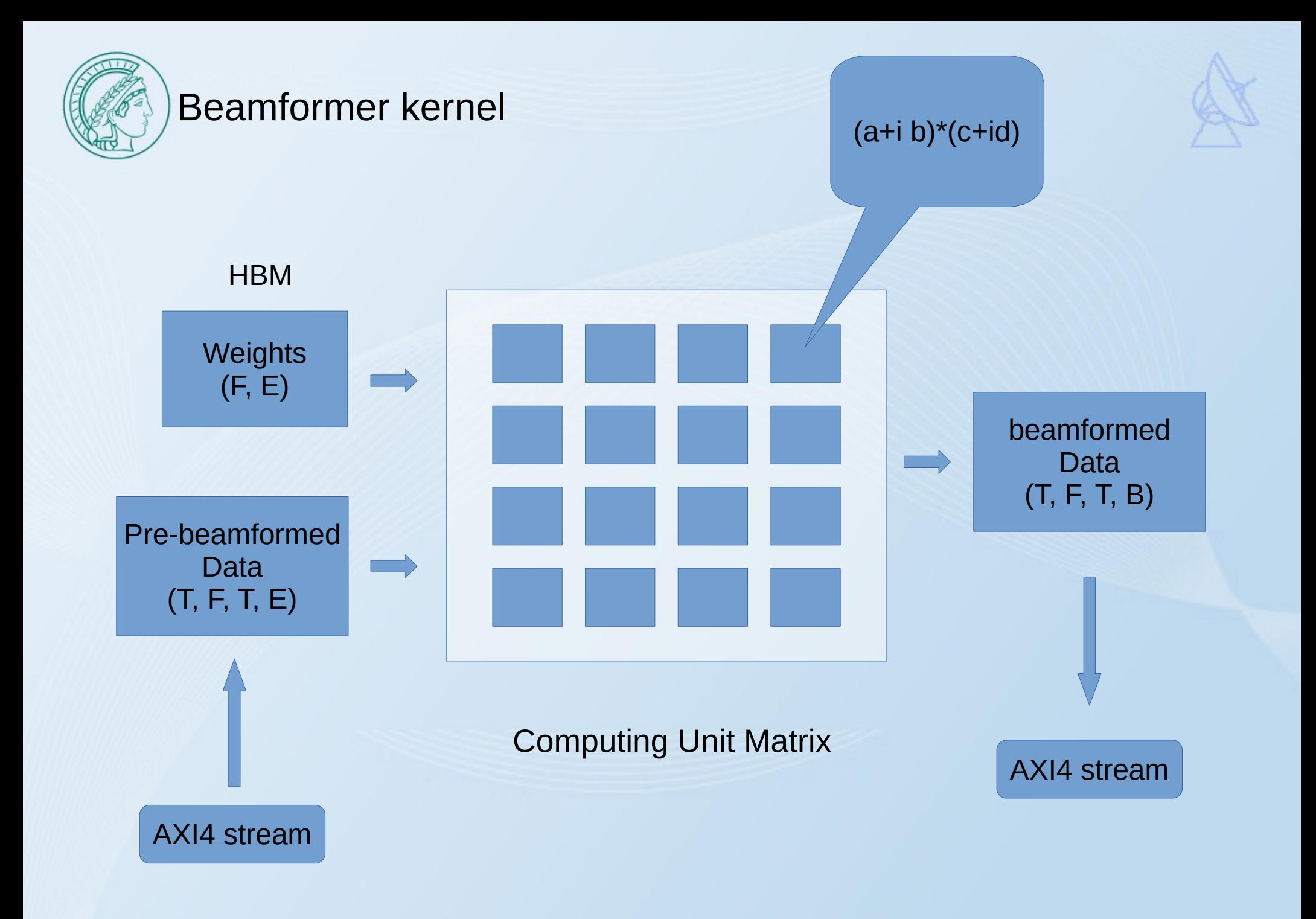

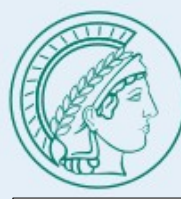

## Beamformer kernel

#include *<ap\_int.h>* #include *<hls\_stream.h>* #include *<ap\_axi\_sdata.h>*

## #define DWIDTH 512

**typedef** ap\_axiu<DWIDTH, 128, 0, 0> packet;

### #define W 8

#define NCHANNEL 32 #define NELEMENT 32 #define NBEAM 32

## • Easily re-scale

- Low latency
- Little overhead actually
- High development efficiency

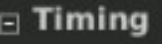

#### $\equiv$  Summary

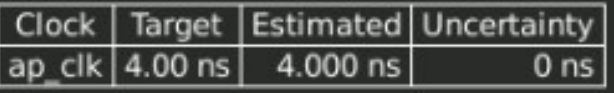

#### $\Box$  Latency

#### $\equiv$  Summary

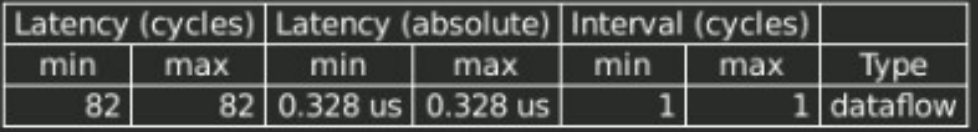

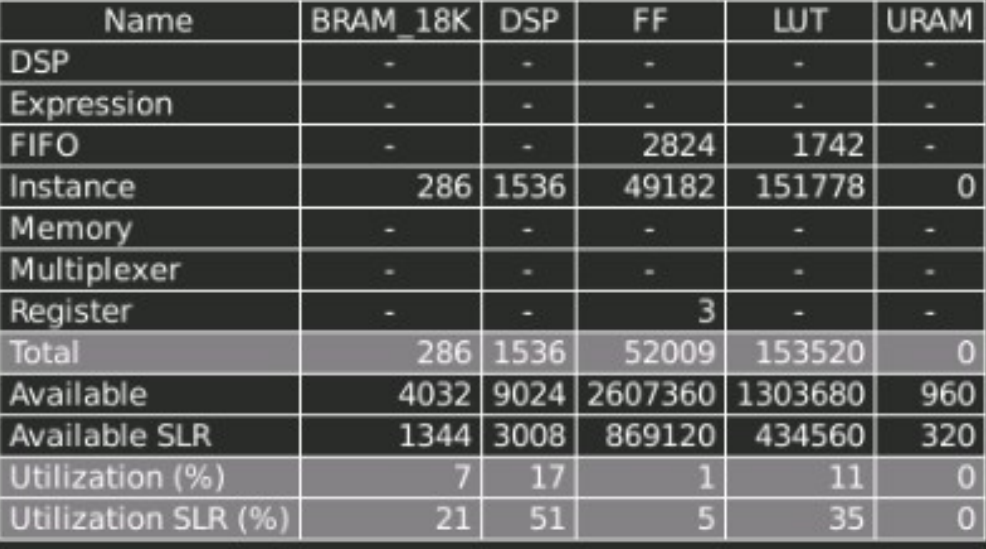

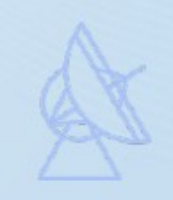

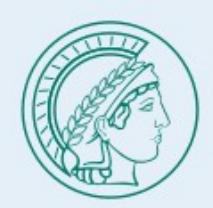

# Summary and future plan

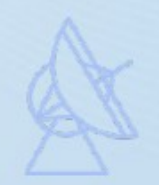

- We have already implemented a 32-element prototype FPGA beamformer using HLS.
- The unit tests were done.
- Still working on the integration test.
- We will scale the design to 128-element and see how many cards are needed finally. (Timing closure is the main limit)

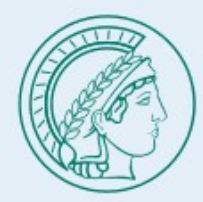

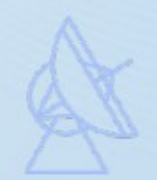

# Thanks for your attention!